Elektrische Energie Technik

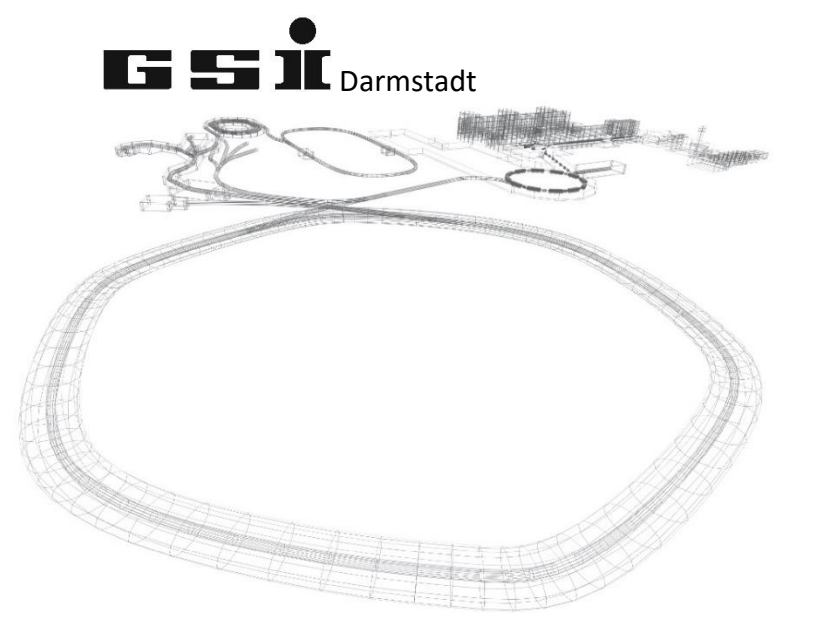

# FSPs der

# 40-fach Digitalen Interlock Moduls

(ab FW 7.0)

Version vom: Freitag, 17. Juni 2022, 09:29:00

### Inhaltsverzeichnis

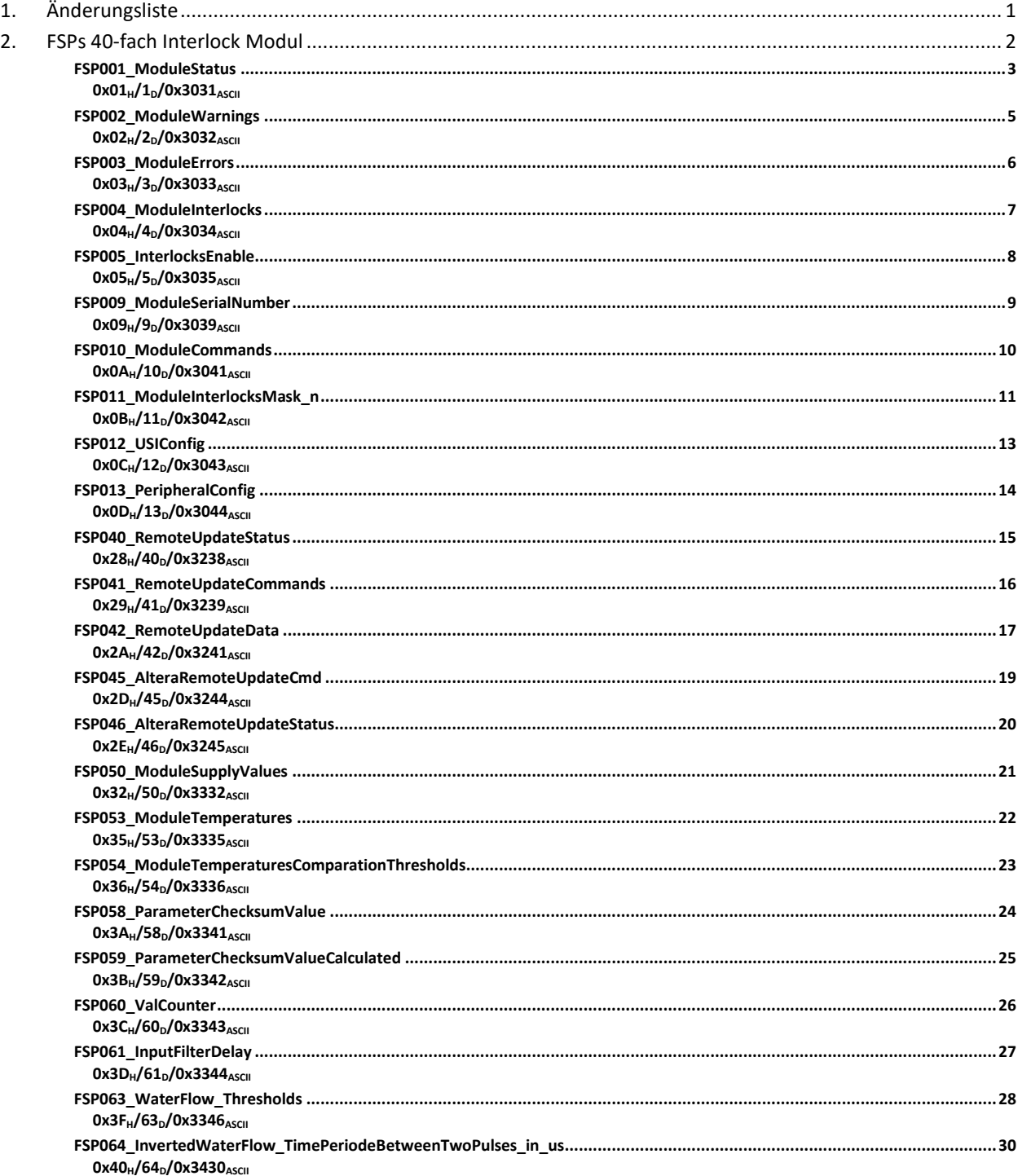

## <span id="page-2-0"></span>**1. Änderungsliste**

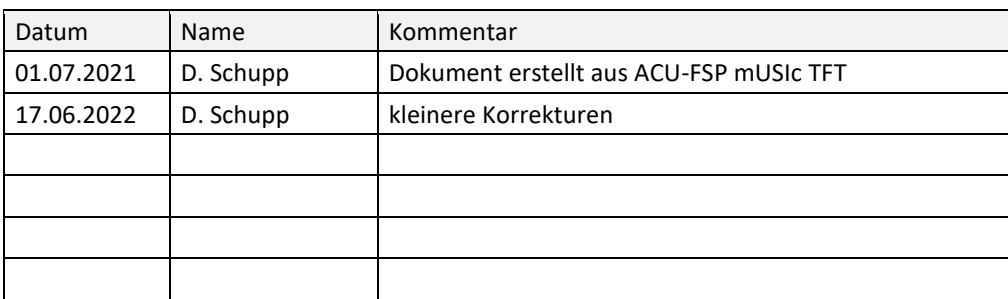

#### <span id="page-3-0"></span>**2. FSPs 40-fach Interlock Modul**

Dieses Dokument behandelt modulspezifische FSPs des 40-fach Interlock Moduls.

<span id="page-4-0"></span>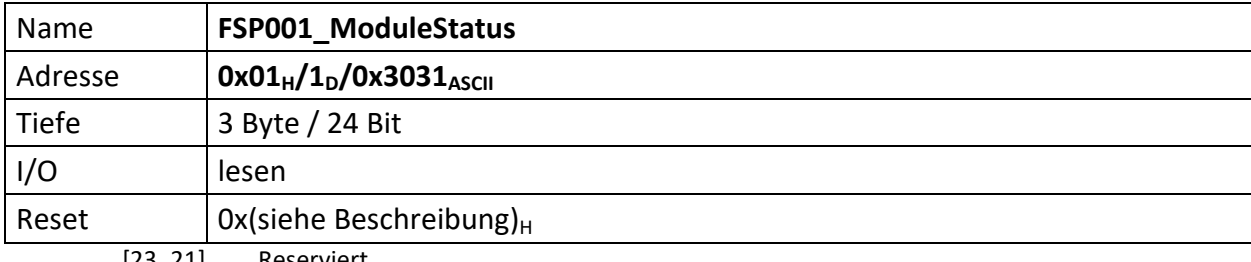

<span id="page-4-1"></span>[23..21] Reserviert

Reserviert für zukünftige Anwendungen

[20] wenn ,1', Regler freigegeben

[19..16] Status des Moduls

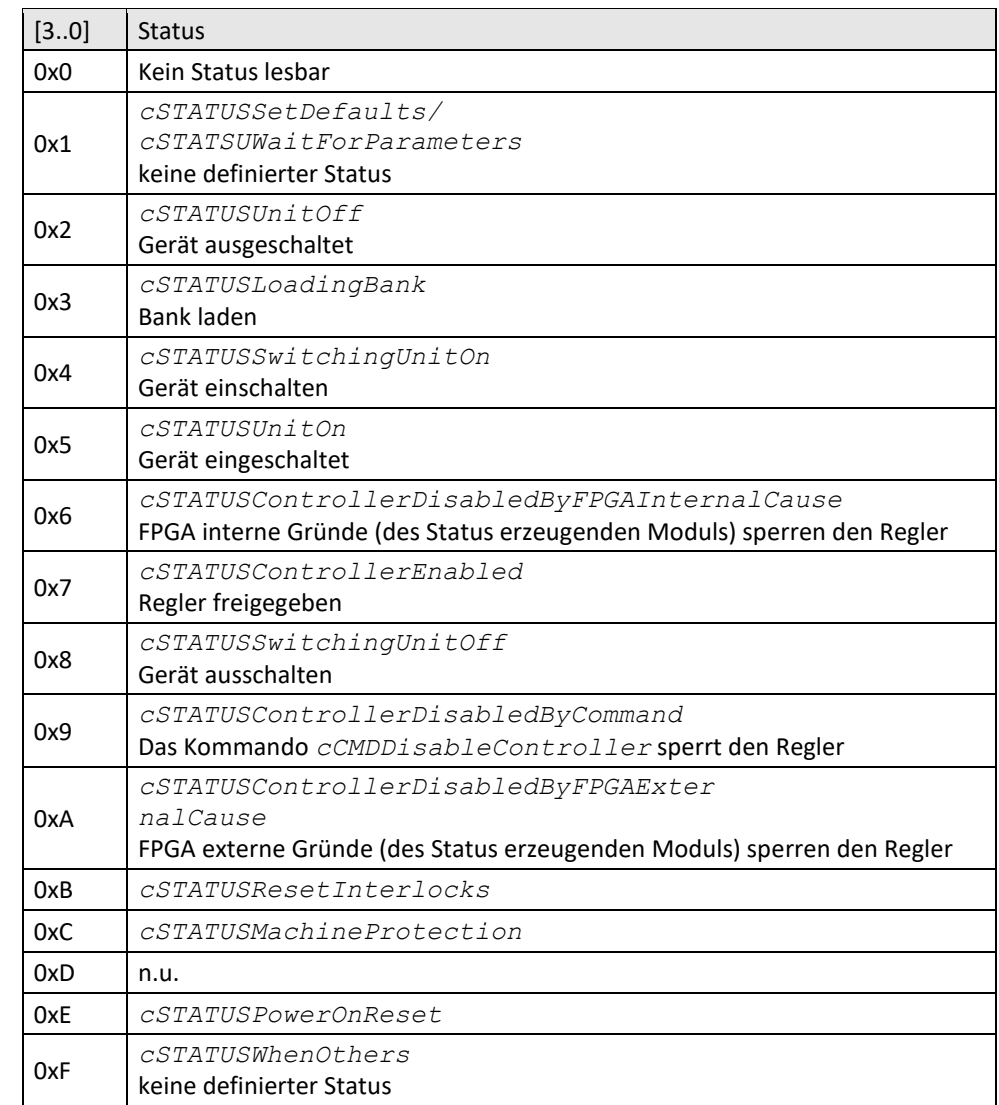

[15..12] Modul Kommando

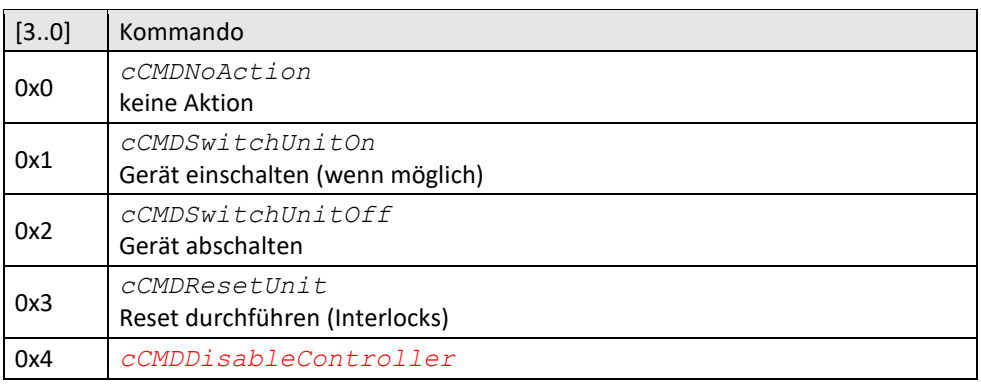

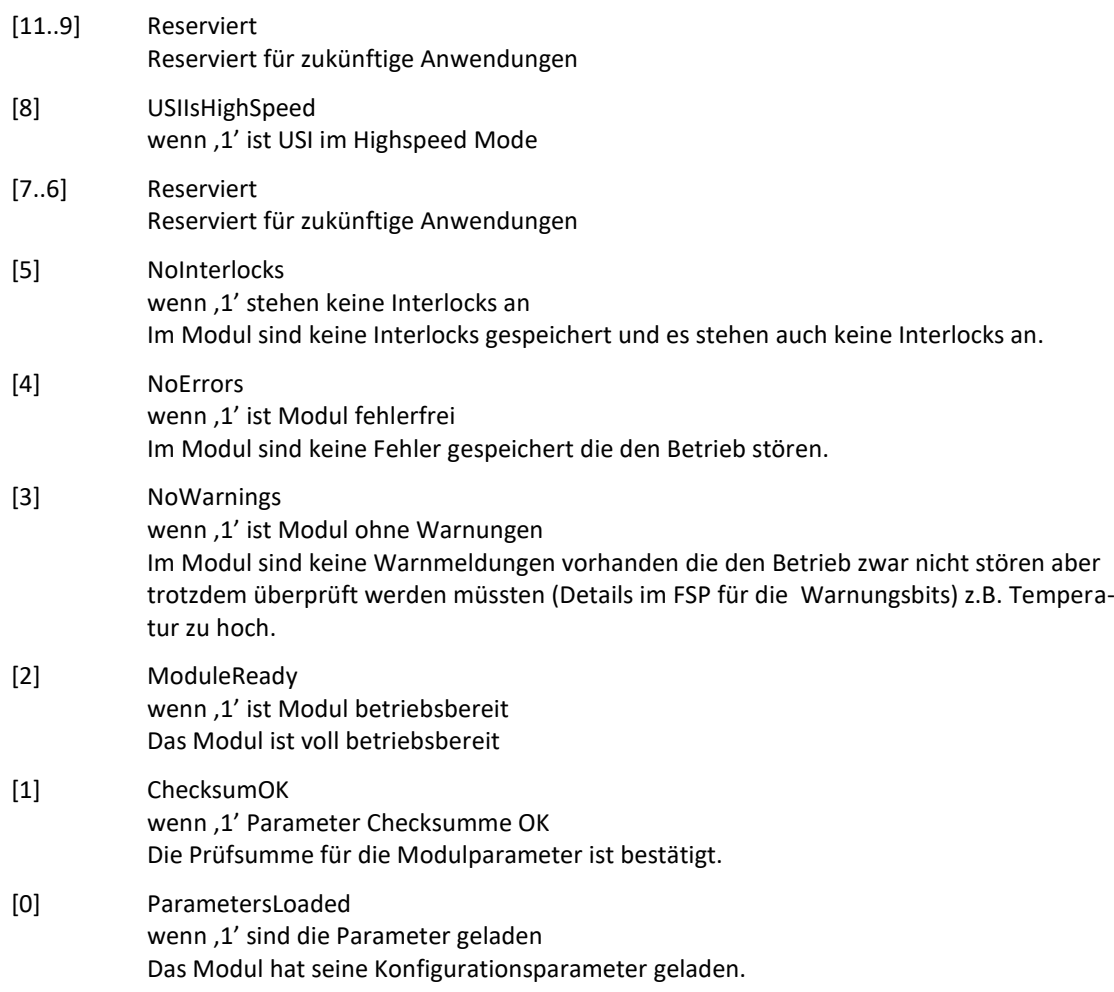

<span id="page-6-0"></span>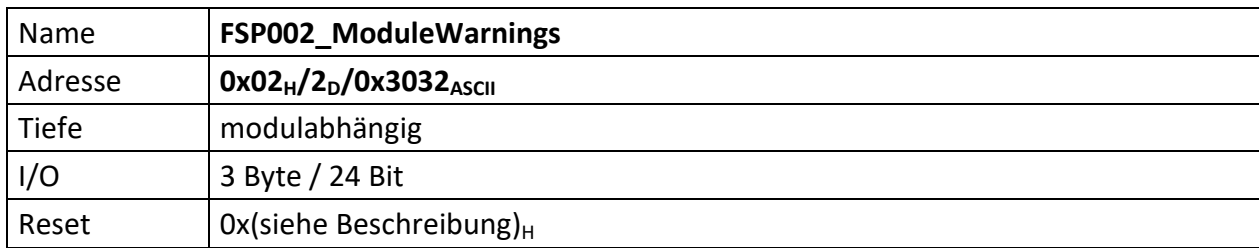

<span id="page-6-1"></span>Im FSP werden alle Warnungen bitcodiert aufgelistet die den unmittelbaren Betrieb des Moduls nicht stören, aber trotzdem von einem Techniker untersucht werden müssen, dargestellt ( z.B. Temperatur des Moduls zu hoch ).

Liegt eine Warnung vor ist das korrespondierende Bit , 0' andernfalls , 1'. Außerdem ist Bit [3] das  $FSP001_ModuleStatus = 0'.$  $FSP001_ModuleStatus = 0'.$ 

 $[23..0]$  n.u., immer ,1'

<span id="page-7-0"></span>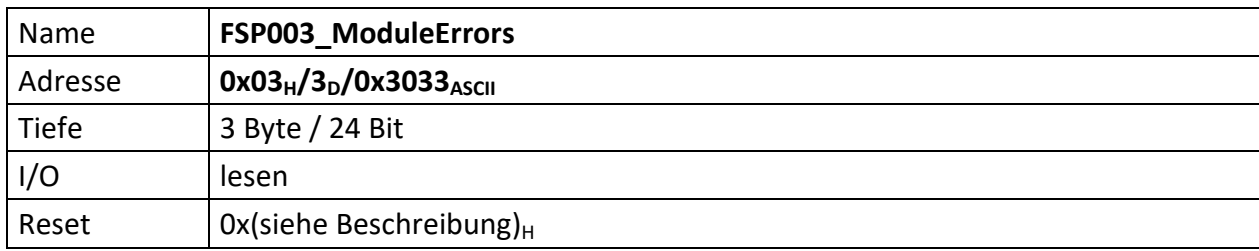

<span id="page-7-1"></span>Der FSP enthält alle Fehler die den unmittelbaren Betrieb des Moduls und damit des Übergeordneten Gerätes gefährdet und zu einer Abschaltung führt.

Liegt ein Fehler vor ist das korrespondierende Bit ,0' andernfalls ,1'. Außerdem ist Bit [4] das  $FSP001_ModuleStatus = 0'.$  $FSP001_ModuleStatus = 0'.$ 

[23..0]  $n.u.,$  immer,  $1'$ 

<span id="page-8-0"></span>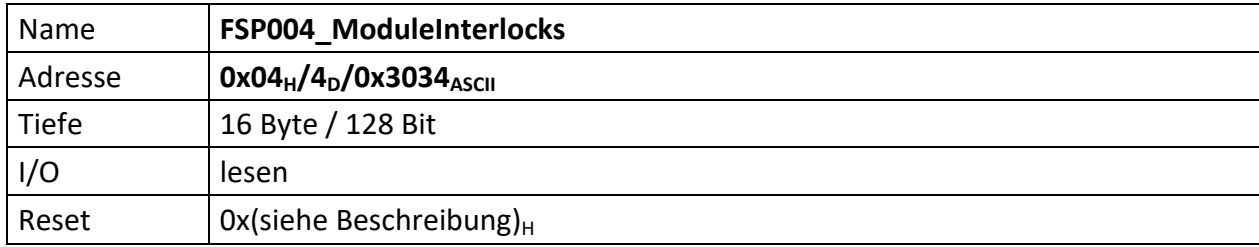

<span id="page-8-1"></span>Im FSP sind alle Interlocks des Moduls abgebildet sowohl die aktuell anstehenden wie auch die gespeicherten Interlockmeldungen.

Die Grenze liegt in der Mitte des FSP, wobei immer ganze Bytes für die Gruppen verwendet werden müssen. d.h. für 3 Interlocks müssen trotzdem 2 Bytes verwendet werden. 1 Byte für den aktuellen Status und 1 Byte für die gespeicherte Meldung.

Die unteren Bytes [n/2..0] des FSP sind für den aktuellen Status bestimmt und die oberen Bytes [n .. n/2] für die gespeicherten Interlocks.

Liegt ein Interlock vor ist das korrespondierende Bit ,0' andernfalls ,1'. Außerdem ist Bit [5] das FSP001 ModuleStatus =  $,0'$ .

Nicht genutzte Interlockbits müssen ,1' sein!

#### **Gespeicherte Interlocks**

- [127..104] wenn ,0', Electrical Interlock[40..21]
- [103..64] Eingänge werden als normale Interlocks benutzt (zugehörige Bits des "[FSP063\\_WaterFlow\\_Thresholds](#page-29-0)" sind = 0): es werden nur die geraden Bits (38, 36, .. 2, 0) für die Kanäle[20..1] verwendet, die ungeraden müssen ausmaskiert werden. wenn '0', Electrical Interlock[20..1]

Eingänge werden für Wasserwächter benutzt (zugehörige Bits des "[FSP063\\_WaterFlow\\_Thresholds](#page-29-0)" sind <> 0):<br>gerade Bit: <br>zu viel Wasser, zu viel Wasser, ungerade Bit: zu wenig Wasser wenn ,0', Wert über, bzw. unterschritten

#### **Aktuell anstehende Interlocks**

- $[63..40]$  wenn, 0', Electrical Interlock $[40..21]$
- [39..0] Eingänge werden als normale Interlocks benutzt (zugehörige Bits des "[FSP063\\_WaterFlow\\_Thresholds](#page-29-0)" sind = 0): es werden nur die geraden Bits (38, 36, .. 2, 0) für die Kanäle[20..1] verwendet, die ungeraden müssen ausmaskiert werden. wenn '0', Electrical Interlock[20..1] Eingänge werden für Wasserwächter benutzt (zugehörige Bits des "[FSP063\\_WaterFlow\\_Thresholds](#page-29-0)" sind <> 0): gerade Bit: zu viel Wasser, ungerade Bit: zu wenig Wasser

wenn ,0', Wert über, bzw. unterschritten

<span id="page-9-0"></span>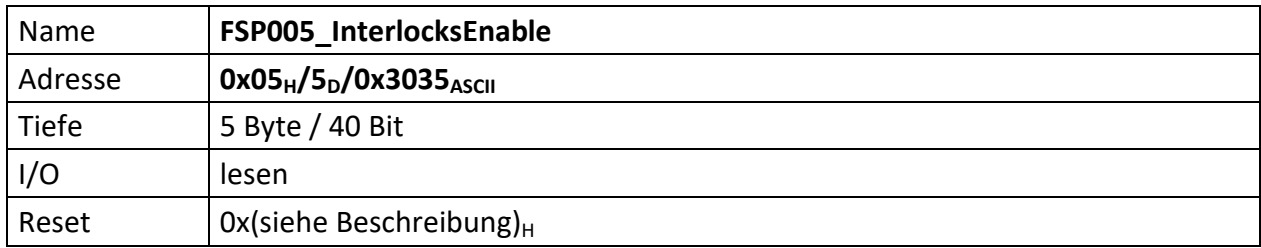

<span id="page-9-1"></span>Im FSP sind alle Interlock Enable Informationen des Moduls abgebildet sofern darüber Informationen zur Verfügung gestellt werden. I.d.R. werden auf Modulen z.B. Jumperstellungen bzgl. der Zulässigkeit von Interlocks abgefragt und deren Einstellungen hier abgelegt.

Die Interlocks des Moduls lassen sich mittels Jumpern (de)aktivieren.

Ist ein Interlock aktiviert (also zugelassen) ist das korrespondierende Bit in diesem FSP gesetzt, nicht zugelassene, also dauerhaft gesperrte Interlocks werden durch eine ,0' dargestellt.

[39..0] wenn '1' Interlock des zugehörigen elektrischen Eingangs [40..1] aktiv

<span id="page-10-0"></span>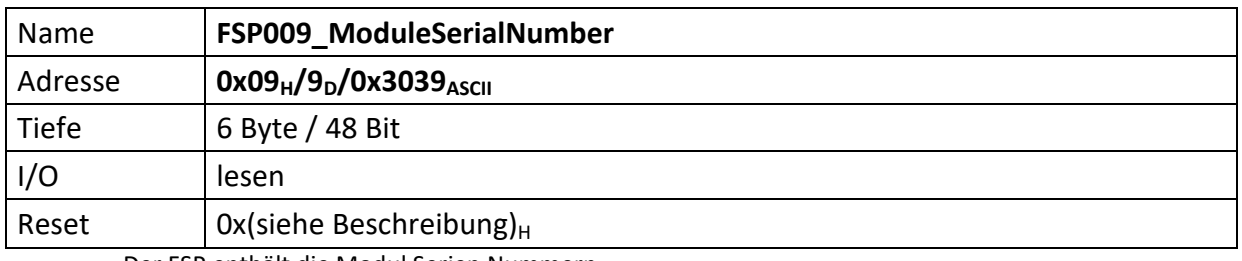

<span id="page-10-1"></span>Der FSP enthält die Modul Serien Nummern

Die Serien Nummer ist über einen One Wire Chip von Dallas/Maxim zu erzeugen, da gewährleistet sein muss das die Serien Nummer weltweit nur einmal vergeben ist.

[47..0] Modul Seriennummer

<span id="page-11-0"></span>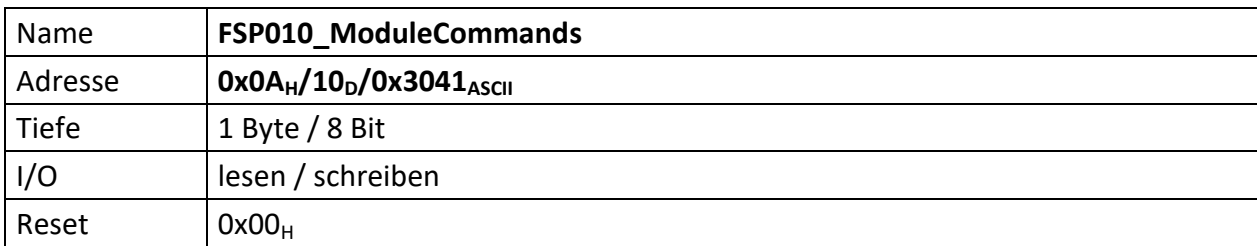

<span id="page-11-1"></span>Wenn ein Modul Kommandos unterstützt (Einschalten, Ausschalten, Reset usw.) dann werden diese über diesen FSP gesetzt.

- [7..4] n.u.
- [3..0] Diese Kommandos werden von der MFU oder PowerConfigAdvanced gesetzt und steuern die Module-/Gerätefunktionen

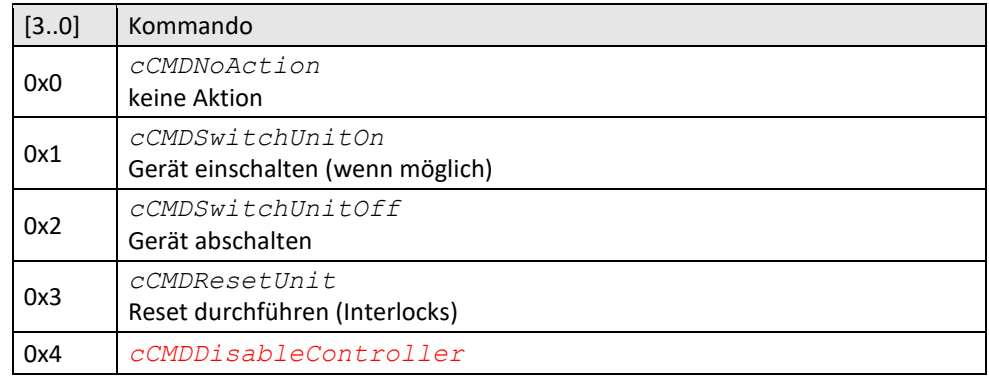

<span id="page-12-0"></span>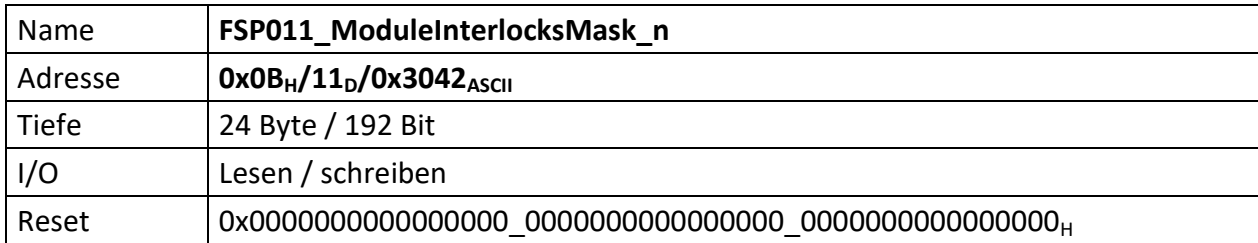

<span id="page-12-1"></span>Dieser FSP enthält Bitmasken, die zum einen nicht verwendete Interlocks vollständig ausmaskiert, d.h. alle nicht zu benutzenden Interlocks sind mit '1' zu setzen. Zum anderen lassen sich Interlocks mit diesem FSP so maskieren, dass diese erst nach Freigabe des Reglers aktiviert werden. Deren Erfassung wird also während einer Reglersperre ignoriert. Hierbei ist das zugehörige Bit für verzögerte Freigabe des Interlocks (zusammen mit der Reglerfreigabe) mit ,1' zu setzen.

#### **Zugelassene Interlocks nach der Reglerfreigabe**

Diese Maske beeinflusst welche Interlocks erst nach der Reglerfreigabe zugelassen werden und ob diese dann vom FPGA erkannt und bearbeitet werden dürfen oder nicht. Interlocks mit gesetztem Bit (,1') werden erst verzögert mit der erteilten Reglerfreigebe erfasst.

(Beispiel: Der Hauptschütz darf erst zugelassen werden, wenn die Reglerfreigabe erteilt ist. Andernfalls würde das anliegende Hauptschütz Interlock das Einschalten der SVE dauerhaft verhindern. Daher ist das zugehörige Bit auf , 1' zu setzen)

- [191..188] n.u.
- [187..168] wenn ,0', werden Electrical Interlock[40..21] erfasst
- [167..128] Eingänge werden als normale Interlocks benutzt (zugehörige Bits des "[FSP063\\_WaterFlow\\_Thresholds](#page-29-0)" sind = 0): es werden nur die geraden Bits (38, 36, .. 2, 0) für die Kanäle[20..1] verwendet, die ungeraden müssen ausmaskiert werden. wenn '0', werden Electrical Interlock[20..1] erfasst

Eingänge werden für Wasserwächter benutzt (zugehörige Bits des "[FSP063\\_WaterFlow\\_Thresholds](#page-29-0)" sind <> 0): gerade Bit: zu viel Wasser, ungerade Bit: zu wenig Wasser wenn ,0', Wert über, bzw. unterschritten

#### **Gespeicherte Interlocks**

Diese Maske beeinflusst gespeicherte Interlocks und ob diese vom FPGA erkannt und bearbeitet werden sollen oder nicht.

- [127..124] n.u.
- [123..104] wenn ,0', werden Electrical Interlock[40..21] gespeichert

[103..64] Eingänge werden als normale Interlocks benutzt (zugehörige Bits des "[FSP063\\_WaterFlow\\_Thresholds](#page-29-0)" sind = 0): es werden nur die geraden Bits (38, 36, .. 2, 0) für die Kanäle[20..1] verwendet, die ungeraden müssen ausmaskiert werden. wenn '0', werden Electrical Interlock[20..1] gespeichert Eingänge werden für Wasserwächter benutzt (zugehörige Bits des "[FSP063\\_WaterFlow\\_Thresholds](#page-29-0)" sind <> 0): gerade Bit: zu viel Wasser, ungerade Bit: zu wenig Wasser wenn ,0', Wert über, bzw. unterschritten

#### **Aktuell anstehende Interlocks**

Diese Maske beeinflusst aktuell anstehende Interlocks und ob diese vom FPGA erkannt und bearbeitet werden sollen oder nicht

 $[63..60]$  n.u.

- [59..40] wenn ,0', werden Electrical Interlock[40..21] gespeichert
- [39..0] Eingänge werden als normale Interlocks benutzt (zugehörige Bits des "[FSP063\\_WaterFlow\\_Thresholds](#page-29-0)" sind = 0): es werden nur die geraden Bits (38, 36, .. 2, 0) für die Kanäle[20..1] verwendet, die ungeraden müssen ausmaskiert werden. wenn '0', werden Electrical Interlock[20..1] gespeichert Eingänge werden für Wasserwächter benutzt (zugehörige Bits des "[FSP063\\_WaterFlow\\_Thresholds](#page-29-0)" sind <> 0):<br>gerade Bit: <br>zu viel Wasser, zu viel Wasser, ungerade Bit: zu wenig Wasser wenn ,0', Wert über, bzw. unterschritten

12

<span id="page-14-0"></span>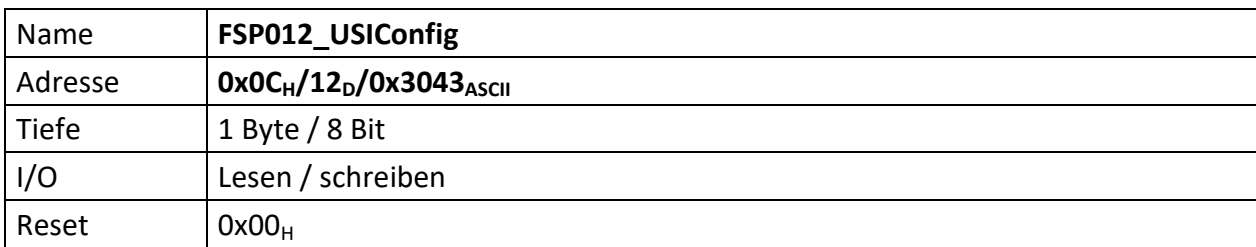

<span id="page-14-1"></span>Dieser FSP definiert die USI Konfiguration

[7] wenn ,1' USI im HighSpeed Modus, wenn ,0' USI im normalen Modus

[4..3] n.u.

[2..0] USI Bitrate

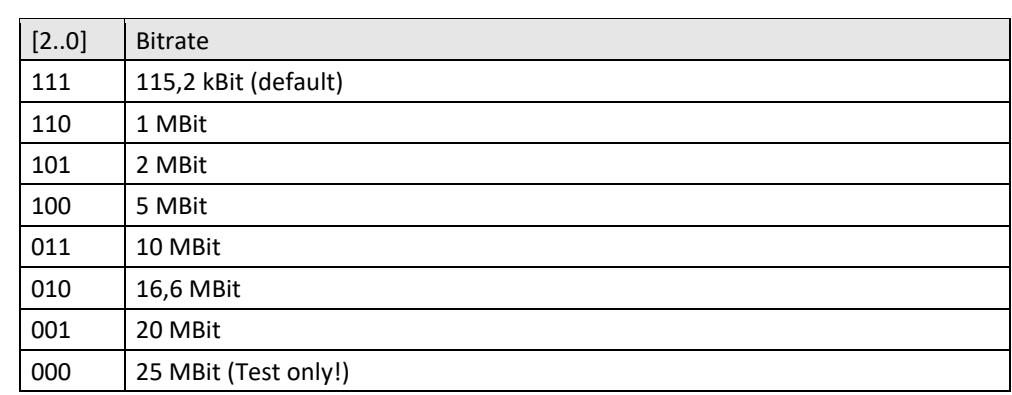

<span id="page-15-0"></span>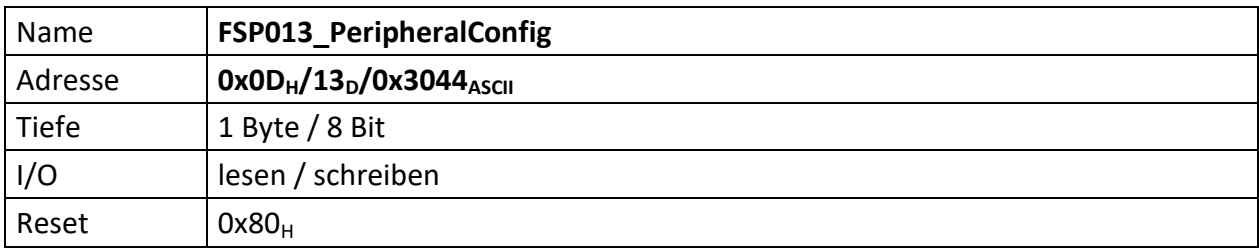

<span id="page-15-1"></span>Auf dem Modul befindliche Peripherie kann mit diesem FSP konfiguriert werden

[7] Nach einschalten der Spannungsversorgung wird dieses Bit automatisch auf ,1' gesetzt. Werden Parameter durch die MFU oder per PC geladen, die zur Prüfsummenbildung beitragen sollen, muss dieses Bit gelöscht werden, bevor der erste Parameter übertragen wird. Ist das Laden der Parameter beendet, muss dieses Bit wieder auf ,1' gesetzt werden. Im Anschluss daran wird die Vergleichs-Prüfsumme an "[FSP058\\_ParameterChecksumValue](#page-25-0)" gesendet. Die Modul-Freigabe erfolgt aber nur, wenn die Vergleichs-Prüfsumme auch zu der aus den restlichen Parametern gebildeten Prüfsumme passt. Das Löschen dieses Bit löscht die zuvor errechnete Prüfsumme.

[6..0] n.u.

<span id="page-16-1"></span><span id="page-16-0"></span>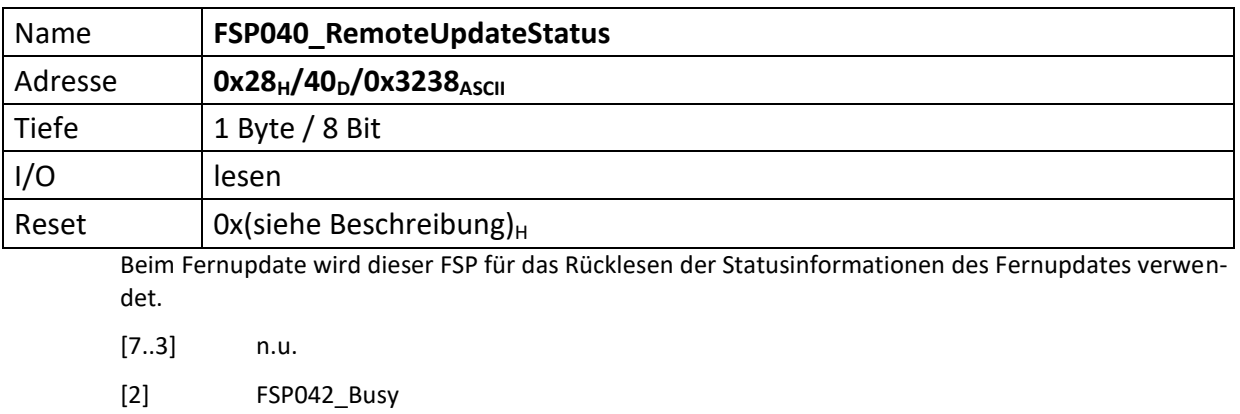

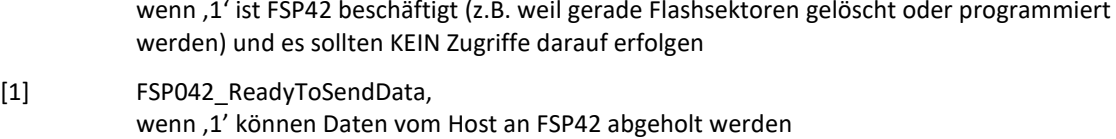

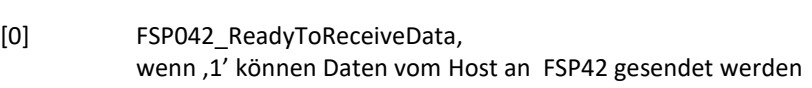

<span id="page-17-0"></span>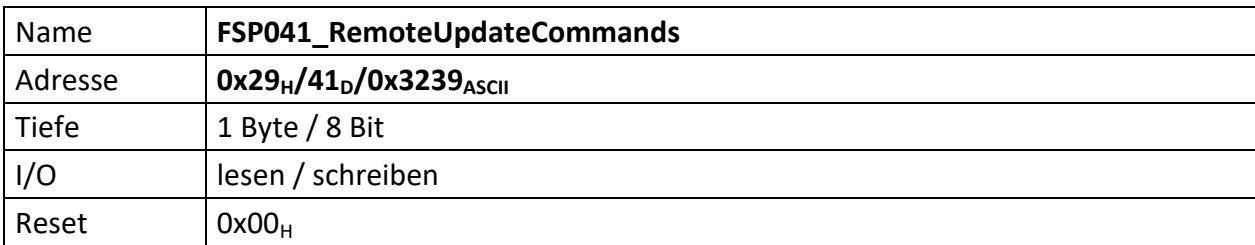

<span id="page-17-1"></span>Dieser FSP überträgt die Kommandos für das Fernupdate

[7..3] n.u.

[2..0] Kommandos für den RemoteUpdateHandler

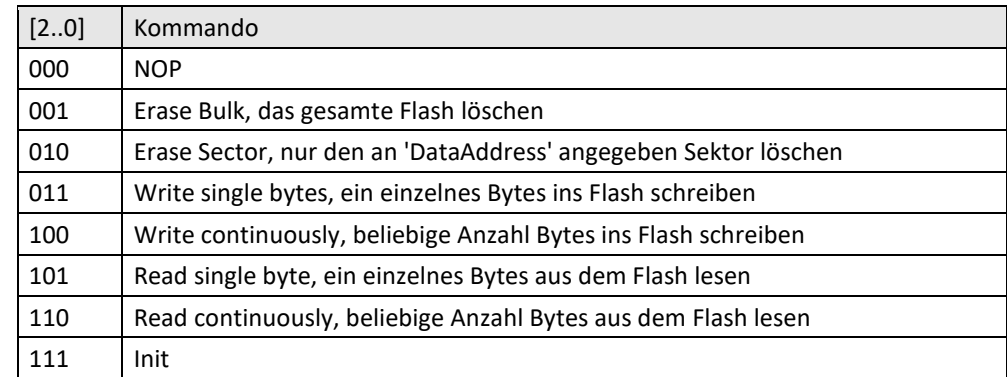

<span id="page-18-0"></span>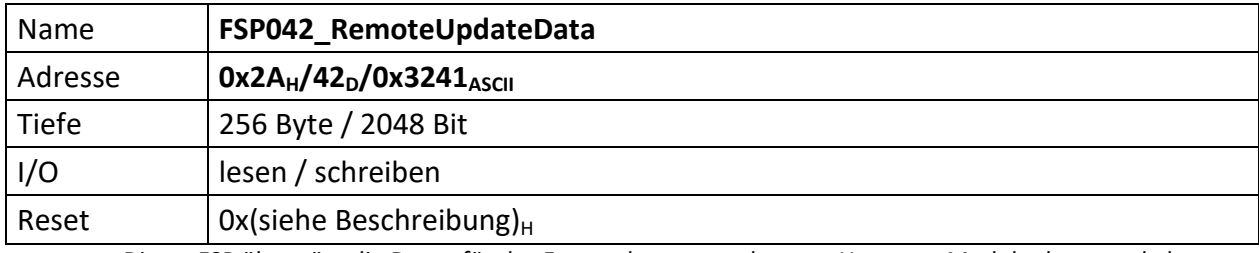

<span id="page-18-1"></span>Dieser FSP überträgt die Daten für das Fernupdate entweder vom Host zum Modul oder umgekehrt.

**Achtung:** Dieses FSP ist besonders im Hinblick auf Lesen und Schreiben. Da das FSP ein nachgeschalteter serieller Flash bedient und die empfangenen Daten direkt in diesen Flash programmiert, bzw. aus dem Flash ausgelesene Daten direkt an den Host versendet werden

#### **Zugriffe einleiten**

Zugriffe auf FSP042 müssen generell über FSP041 eingeleitet werden.

Das erste "Kommando" an FSP041 lautet immer "000" NOP. Der FSP041 muss mit ACK antworten. Darauf erfolgt das Kommando "111" (Init). FSP041 muss auch hier mit ACK antworten.

#### **Lesen**

Bevor Daten aus dem FSP042 gelesen werden, muss das Lesen mit FSP041 eingeleitet werden.

Zum Lesen eines einzelnen Byte wird das Kommando: "101" (Read single byte) an FSP041 gesendet. FSP041 muss mit ACK antworten.

Durch lesen von FSP040 lässt sich kontrollieren, ob FSP042 prinzipiell bereit ist Daten zu senden (Bit[1]).

Anschließend wird FSP042 einmalig gelesen. Dabei wird das erste Byte gesendet. Der Ausleseprozess beginnt an Adresse 0x0 und wird automatisch inkrementiert. D.h. wird ein weiteres Lesekommando an FSP042 geschickt, wird das folgende Byte ausgegeben.

Sollen hingegen die Daten seitenweise (jeweils 256 Byte) gelesen werden, erfolgt dies mit dem Kommando: "110" an FSP041.

Anschließend wird mit jedem Lesebefehl an FSP042 jeweils eine Seite Daten übertragen. Die Seiten werden dabei automatisch inkrementiert.

#### **Schreiben**

Bevor Daten sinnvoll ins Flash geschrieben werden können, muss dieses gelöscht werden.

Das Kommando "001" an FSP041 löscht dieses komplett, das Kommando "010" an FSP041 hingegen nur die aktuell adressierte Page. Da ein direktes Adressieren der Page im ADCII nicht möglich ist, entfällt die Verwendung dieses Kommandos. In jedem Fall muss FSP042 ACK antworten. Der EPCS Controller beginnt dann unmittelbar mit dem Löschen des Flashs.

Jetzt kann sofort ein erneutes Init-Kommando ("111") an FSP041 gesendet werden. Dieser muss mit ACK antworten.

Jetzt erfolgt die Einleitung des Schreibkommandos.

Zum Schreiben eines einzelnen Byte wird das Kommando: "011" (Write single bytes) an FSP041 gesendet. FSP041 muss mit ACK antworten.

Sollen hingegen die Daten seitenweise (jeweils 256 Byte) geschrieben werden, erfolgt dies mit dem Kommando: "100".

Durch lesen von FSP040 lässt sich kontrollieren, ob FSP042 prinzipiell bereit ist Daten zu empfangen, sobald das Bit[0] gesetzt wird. Dieses wird gesetzt, wenn der Löschvorgang abgeschlossen und ein Schreibkommandos geschickt wurde. Der Löschvorgang kann bis zu 20 Sekunden dauern.

Anschließend wird abhängig vom Schreibkommando mit dem Schreibbefehl an FSP042 jeweils entweder ein Byte oder jeweils eine Seite Daten ins Flash übertragen. Die Adressen, bzw. Seiten werden dabei automatisch inkrementiert.

Der Schreibvorgang beginnt dabei in jedem Fall bei Adresse 0x0.

#### **Abbrechen/Beenden**

Alle Zugriffe (schreiben/lesen) auf den Flash über FSP042 lassen sich mit einem "111" (Init) an FSP041 abbrechen/beenden.

<span id="page-20-0"></span>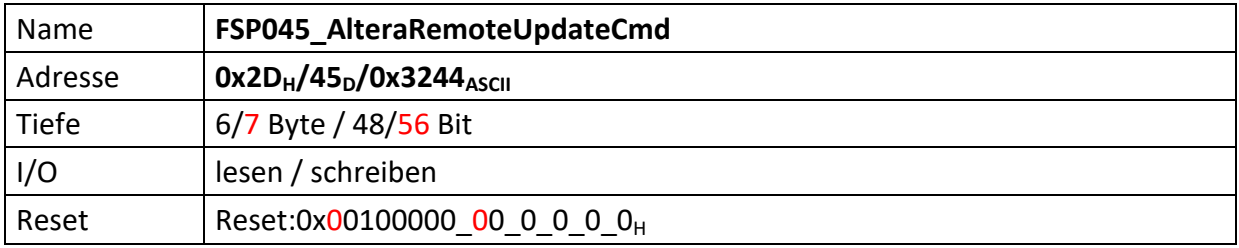

<span id="page-20-1"></span>Dieser FSP dient als Kommando FSP für die Altera Remote Update Funktion

#### **Imagetyp lesen**

 $Bit[4] = .0' (Read)$ Bit[8] = ,1' (steigende Flanke startet lesen des Imagetyps) FSP046[1..0] enthält nun den aktuellen Imagetyp.

#### **Imagetyp wechseln**

 $Bit[4] = .1' (Write)$ Bit $[12] = .1'$  (steigende Flanke wechselt das Image)

Mit Einführung des CycloneV änderte sich dieses FSP inhaltlich leicht. Die Startadresse wanderte um 4 Bits nach links (beginnt nicht mehr bei Bit 20, sondern erst bei Bit 24) und wird um 4 weitere Bits ergänzt (hat also nun die Breite 32 Bits). (18.12.19 – DS)

#### **Altes Format**

 $[47..44]$  n.u.

[43..20] Flash Start Address (ab dieser Adresse wird das Image geschrieben)

 $[19..17]$  n.u.

#### **Neues Format**

[55..24] Flash Start Address (ab dieser Adresse wird das Image geschrieben)

 $[23..17]$  n.u.

#### **Gemeinsam unverändert**

- [16] Reset WD Disable (only for debug)
- $[15..13]$  n.u.
- [12] Start Write (steigende Flanke an diesem Bit startet die FSM zum Imagetyp-Wechsel)
- [11..9] n.u.
- [8] Start Read (steigende Flanke an diesem Bit startet die FSM zum lesen des Image-Type)
- [7..5] n.u.
- [4] Read\_n\_Write\_Enable (muss , 0' sein damit , Start Read' überhaupt ausgeführt wird, muss '1' sein damit 'Start Write'überhaupt ausgeführt wird)
- [3..2] n.u.
- [1..0] Read Source

<span id="page-21-1"></span><span id="page-21-0"></span>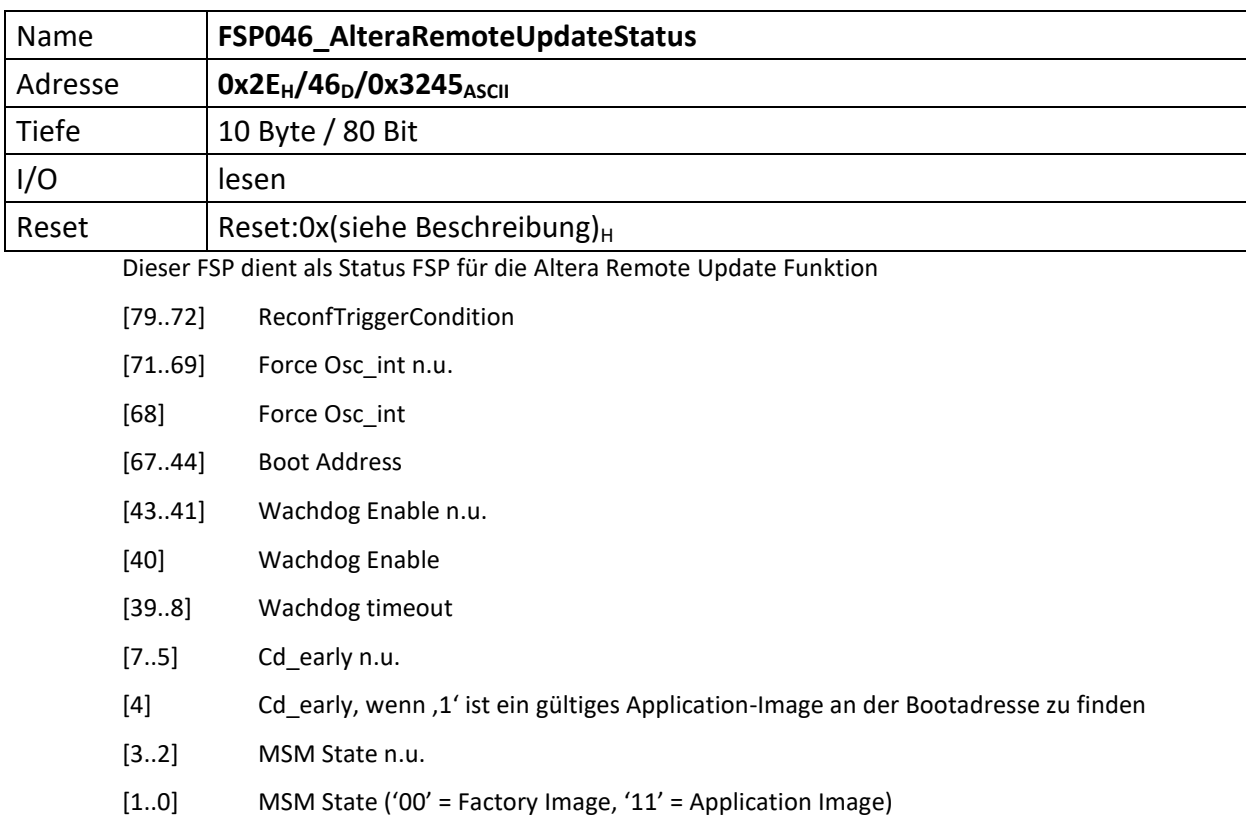

<span id="page-22-0"></span>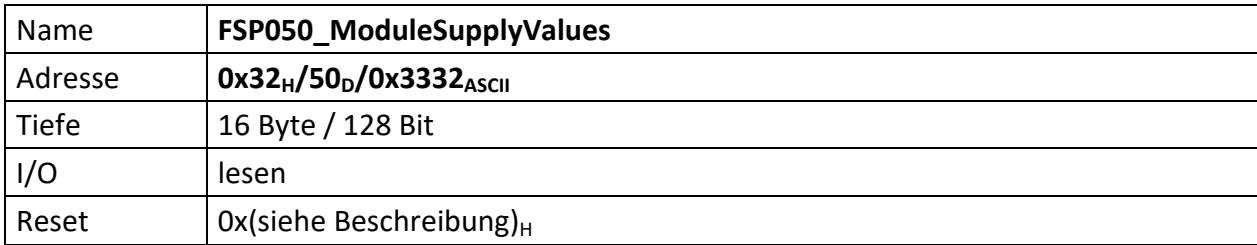

<span id="page-22-1"></span>Liefert die vorzeichenbehafteten Betriebsspannungen des Moduls. Immer 2 Byte stehen für eine Spannung. Bei 8 Spannungen ist dieses FSP 16 Byte tief Die Spannungen sind dabei wie folgt sortiert.

[127..112] Spannung an ADCIN (13 Bit)

[111..96] vorzeichenbehaftete -12 Volt (13 Bit)

[95..80] vorzeichenbehaftete 12 Volt (13 Bit)

[79..64] vorzeichenbehaftete 5 Volt Analog (13 Bit)

[63..48] vorzeichenbehaftete 5 Volt Digital (13 Bit)

[47..32] vorzeichenbehaftete 3,3 Volt (13 Bit)

[31..16] vorzeichenbehaftete 2,5 Volt (13 Bit)

[15..0] vorzeichenbehaftete 1,2 Volt (13 Bit)

<span id="page-23-0"></span>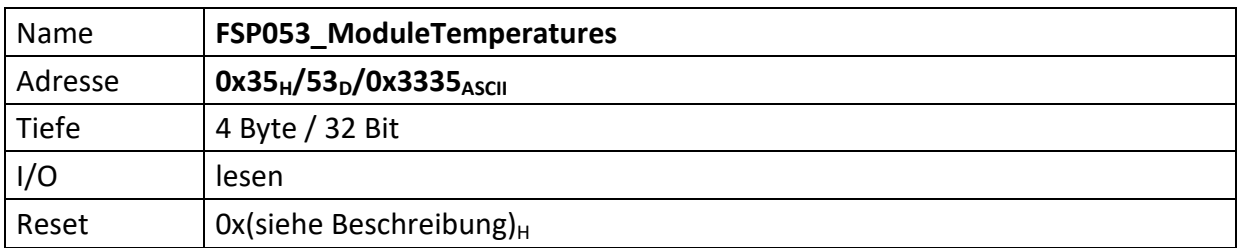

<span id="page-23-1"></span>Je Temperatur 2 Byte ASCII, also je 1 Byte Vorzeichen behaftetes HEX Zeichen.

[31..24] Alarm\_Info

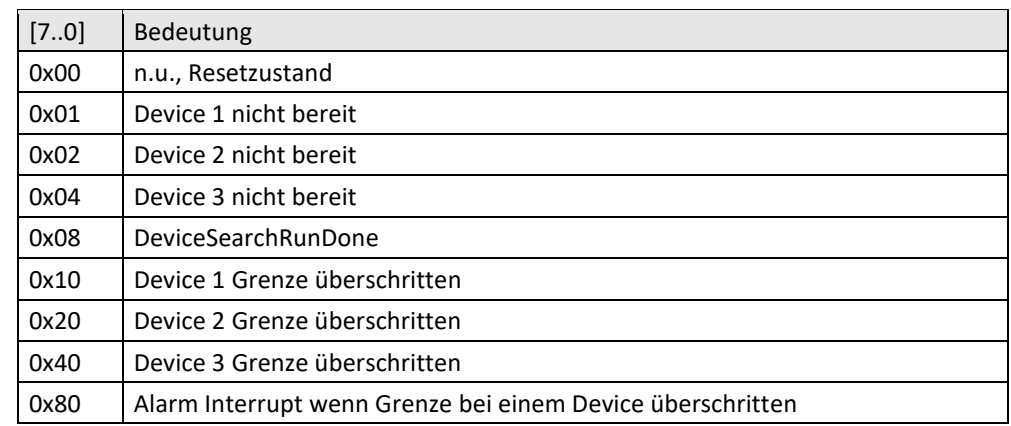

[23..16] Sensor 3: Temperatur Modul Mitte (8 Bit)

[15..8] Sensor 2: Temperatur FPGA (8 Bit)

[7..0] Sensor 1: Temperatur DC-DC Wandler (8 Bit)

Die Schwellen der Temperaturgrenzen werden im "Fehler! Verweisquelle konnte nicht gefunden wer**den.**" festgelegt.

<span id="page-24-0"></span>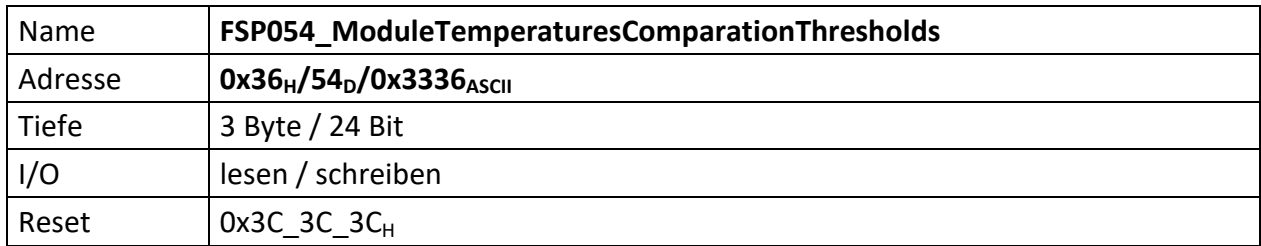

<span id="page-24-1"></span>Stellt die vorzeichenbehafteten Vergleichswerte zur Verfügung bei denen die Temperatursensoren Alarm auslösen sollen, sofern die Temperatur überschritten wurde.

Je Temperatur 2 Byte ASCII, also je 1 Byte Vorzeichen behaftetes HEX Zeichen.

Als Standardwert ist 60° Celsius (60<sub>D</sub> = 3C $H$ ) gewählt.

[23..16] Sensor 3: Temperatur Modul Mitte (8 Bit)

[15..8] Sensor 2: Temperatur FPGA (8 Bit)

[7..0] Sensor 1: Temperatur DC-DC Wandler (8 Bit)

<span id="page-25-0"></span>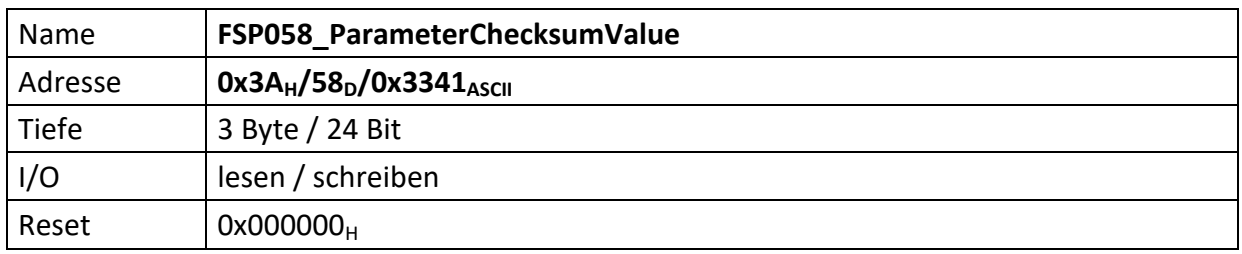

<span id="page-25-1"></span>Repräsentiert die Vergleichs-Prüfsumme der vom Modul empfangenen Parameter. Dieser Wert dient zum Vergleich der im Modul errechneten Prüfsumme.

Die Modul-Prüfsumme wird dabei aus den empfangenen Datenbytes durch aufaddieren gebildet und abschließend mit dem Eintrag von "[FSP059\\_ParameterChecksumValueCalculated](#page-26-0)" verglichen.

[23..0] Checksumme der Datenübertragung

Die Prüfsumme wird im Modul ChecksumBuilder der Teil von mUISc (modular-USI-control) ist aus den Daten der beschriebenen FSP gebildet und abschließend mit dem Wert dieses FSP verglichen.

<span id="page-26-0"></span>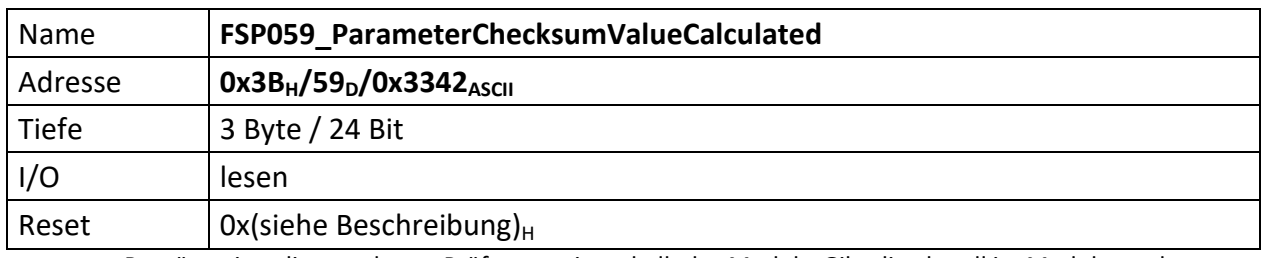

<span id="page-26-1"></span>Repräsentiert die errechnete Prüfsumme innerhalb des Moduls. Gibt die aktuell im Modul errechnete Prüfsumme zurück. Dadurch kann der Fortschritt der Prüfsummenbildung jederzeit verifiziert werden.

[23..0] errechnete Checksumme der Datenübertragung vom PC, bzw. MFU.

<span id="page-27-0"></span>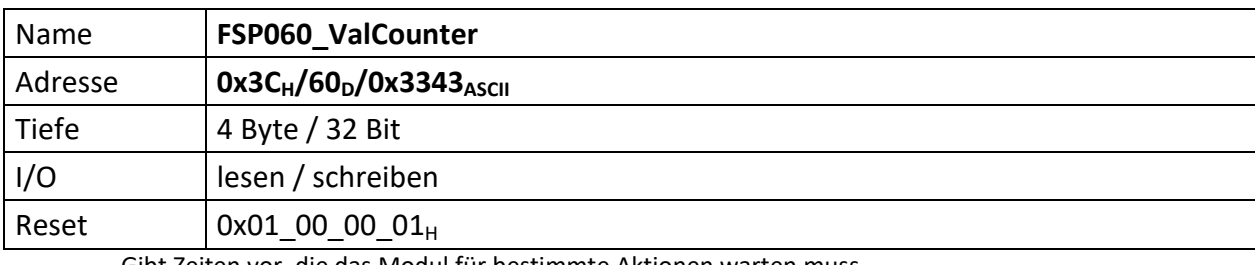

<span id="page-27-1"></span>Gibt Zeiten vor, die das Modul für bestimmte Aktionen warten muss.

[31..24] n.u., immer Int(1)

- [23..16] Zeitdauer in Sekunden nach dem , ON' Kommandos, bis die Interlockerfassung aktiviert wird, sofern das Interlock im , Conditional' Modus ist
- [15..8] n.u., immer Int(0)

[7..0] n.u., immer Int(1)

<span id="page-28-0"></span>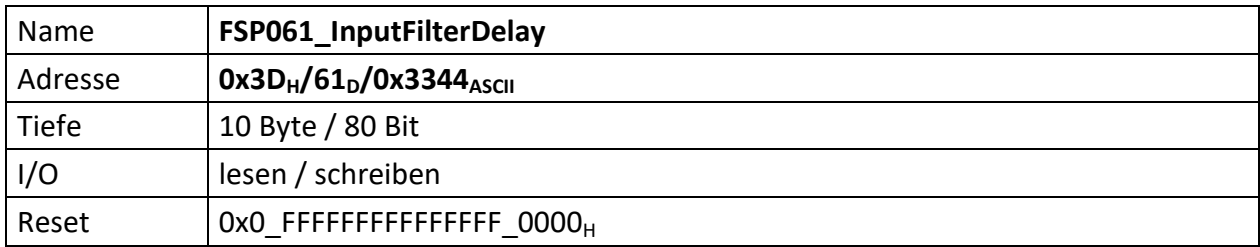

<span id="page-28-1"></span>It contains the Digital electric interlock filter settings in terms of mask bits and filter delay time. In the module the electric interlocks are 40, so only 60 of 64 mask bits are used for this project.

[79..76] n.u.

- [75..16] Mask bit active high: when the interlock is masked and the delay value(see below) is different from zero, the delay between input and output is maximum 10µs (see ACU\_InputFilter.docx for more details)
- [15..0] Delay value: it defines how long an input interlock has to be ignored (not reported to the output) after its activation. The minimum delay value is 1=>10µs. When it is set to zero, the output will follow the input immediately (no filtering action).

<span id="page-29-1"></span><span id="page-29-0"></span>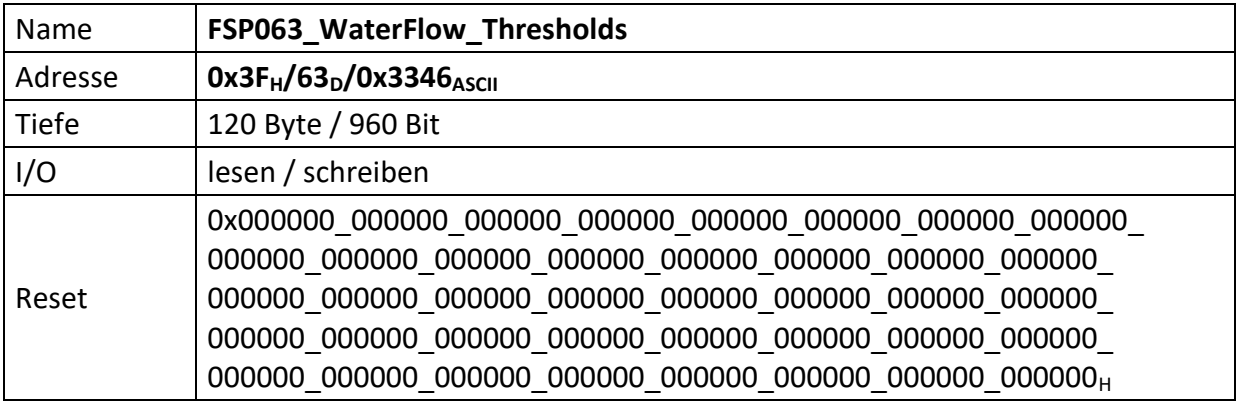

Gibt die die Zeiten in µ-Sekunden als Integer-Wert an, die maximal oder und minimal zwischen zwei detektierten Wasserflusswächterpulsen liegen darf.

Bsp.: 100 Pulse bei 1 Liter Durchfluss

und

20 Liter/Minute Durchfluss maximal

- → 2000 Pulse/Minute
- → 33,3 Pulse/Sekunde

 $\rightarrow$  mit 1/33,3 = 0,03 Sekunden = 30 mSekunden = 30.000 µs Zeitspanne zwischen 2 Pulsen

15 Liter/Minute Durchfluss minimal

- $\rightarrow$  1500 Pulse/Minute
- → 25 Pulse/Sekunde

 $\rightarrow$  mit 1/25 = 0,04 Sekunden = 40 mSekunden = 40.000 µs Zeitspanne zwischen 2 Pulsen

Die min. Zeit zwischen 2 Pulsen liegt also bei 30.000µs (bei 20 Litern Durchfluss), die max. Zeit bei 40.000µs (bei 15 Litern Durchfluss).

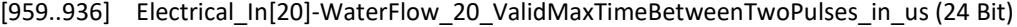

[935..912] Electrical\_In[20]-WaterFlow\_20\_ValidMinTimeBetweenTwoPulses\_in\_us (24 Bit)

[911..888] Electrical In[19]-WaterFlow 19 ValidMaxTimeBetweenTwoPulses in us (24 Bit)

[887..864] Electrical\_In[19]-WaterFlow\_19\_ValidMinTimeBetweenTwoPulses\_in\_us (24 Bit)

[863..840] Electrical In[18]-WaterFlow 18 ValidMaxTimeBetweenTwoPulses in us (24 Bit)

[839..816] Electrical In[18]-WaterFlow 18 ValidMinTimeBetweenTwoPulses in us (24 Bit)

[815..792] Electrical In[17]-WaterFlow 17 ValidMaxTimeBetweenTwoPulses in us (24 Bit)

[791..768] Electrical\_In[17]-WaterFlow\_17\_ValidMinTimeBetweenTwoPulses\_in\_us (24 Bit)

[767..744] Electrical\_In[16]-WaterFlow\_16\_ValidMaxTimeBetweenTwoPulses\_in\_us (24 Bit)

[743..720] Electrical\_In[16]-WaterFlow\_16\_ValidMinTimeBetweenTwoPulses\_in\_us (24 Bit)

[719..696] Electrical In[15]-WaterFlow 15 ValidMaxTimeBetweenTwoPulses in us (24 Bit)

[695..672] Electrical\_In[15]-WaterFlow\_15\_ValidMinTimeBetweenTwoPulses\_in\_us (24 Bit)

[671..648] Electrical In[14]-WaterFlow 14 ValidMaxTimeBetweenTwoPulses in us (24 Bit)

- [647..624] Electrical In[14]-WaterFlow 14 ValidMinTimeBetweenTwoPulses in us (24 Bit)
- [623..600] Electrical\_In[13]-WaterFlow\_13\_ValidMaxTimeBetweenTwoPulses\_in\_us (24 Bit)
- [599..576] Electrical\_In[13]-WaterFlow\_13\_ValidMinTimeBetweenTwoPulses\_in\_us (24 Bit)
- [575..552] Electrical In[12]-WaterFlow 12 ValidMaxTimeBetweenTwoPulses in us (24 Bit)
- [551..528] Electrical\_In[12]-WaterFlow\_12\_ValidMinTimeBetweenTwoPulses\_in\_us (24 Bit)
- [527..504] Electrical\_In[11]-WaterFlow\_11\_ValidMaxTimeBetweenTwoPulses\_in\_us (24 Bit)
- [503..480] Electrical\_In[11]-WaterFlow\_11\_ValidMinTimeBetweenTwoPulses\_in\_us (24 Bit)
- [479..456] Electrical In[10]-WaterFlow\_10\_ValidMaxTimeBetweenTwoPulses\_in\_us (24 Bit)

[455..432] Electrical In[10]-WaterFlow 10 ValidMinTimeBetweenTwoPulses in us (24 Bit) [431..408] Electrical\_In[09]-WaterFlow\_09\_ValidMaxTimeBetweenTwoPulses\_in\_us (24 Bit) [407..384] Electrical\_In[09]-WaterFlow\_09\_ValidMinTimeBetweenTwoPulses\_in\_us (24 Bit) [383..260] Electrical In[08]-WaterFlow 08 ValidMaxTimeBetweenTwoPulses in us (24 Bit) [359..336] Electrical In[08]-WaterFlow 08 ValidMinTimeBetweenTwoPulses in us (24 Bit) [335..312] Electrical In[07]-WaterFlow 07 ValidMaxTimeBetweenTwoPulses in us (24 Bit) [311..288] Electrical In[07]-WaterFlow 07 ValidMinTimeBetweenTwoPulses in us (24 Bit) [287..264] Electrical In[06]-WaterFlow 06 ValidMaxTimeBetweenTwoPulses in us (24 Bit) [263..240] Electrical In[06]-WaterFlow 06 ValidMinTimeBetweenTwoPulses in us (24 Bit) [239..216] Electrical In[05]-WaterFlow 05 ValidMaxTimeBetweenTwoPulses in us (24 Bit) [215..192] Electrical\_In[05]-WaterFlow\_05\_ValidMinTimeBetweenTwoPulses\_in\_us (24 Bit) [191..168] Electrical In[04]-WaterFlow 04 ValidMaxTimeBetweenTwoPulses in us (24 Bit) [167..144] Electrical In[04]-WaterFlow 04 ValidMinTimeBetweenTwoPulses in us (24 Bit) [143..120] Electrical\_In[03]-WaterFlow\_03\_ValidMaxTimeBetweenTwoPulses\_in\_us (24 Bit) [119..96] Electrical In[03]-WaterFlow 03 ValidMinTimeBetweenTwoPulses in us (24 Bit) [95..72] Electrical In[02]-WaterFlow 02 ValidMaxTimeBetweenTwoPulses in us (24 Bit) [71..48] Electrical In[02]-WaterFlow 02 ValidMinTimeBetweenTwoPulses in us (24 Bit) [47..24] Electrical\_In[01]-WaterFlow\_01\_ValidMaxTimeBetweenTwoPulses\_in\_us (24 Bit) [23..0] Electrical In[01]-WaterFlow 01 ValidMinTimeBetweenTwoPulses in us (24 Bit)

<span id="page-31-0"></span>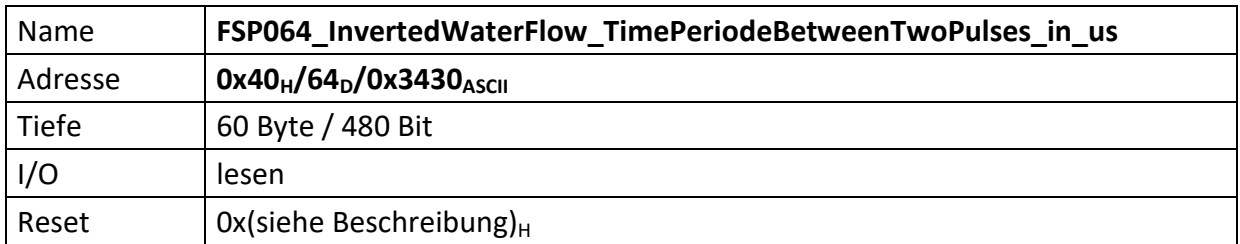

<span id="page-31-1"></span>Gibt die die Zeiten in µ-Sekunden zwischen zwei detektierten Wasserflusswächterpulsen als invertierte, vorzeichenbehaftete Integer-Wert an.

Beispiel:  $100$ us =>  $0x64_H$  wird im 2er Komplement als 0x7FFF9C erfasst und ausgegeben.

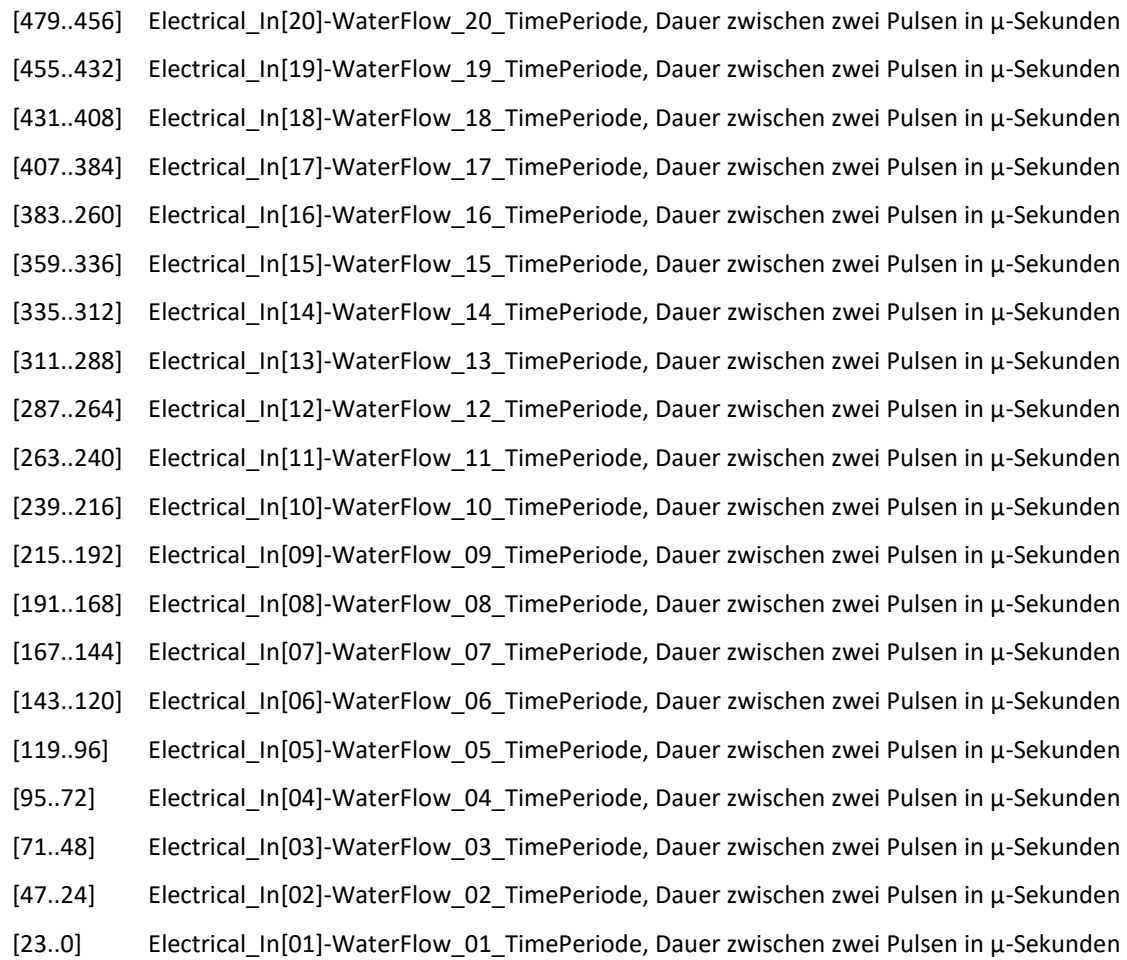